Министерство образования Республики Беларусь Учреждение образования «Белорусский государственный университет информатики и радиоэлектроники»

Кафедра антенн и устройств СВЧ

# *ИССЛЕДОВАНИЕ МОДУЛИРОВАННЫХ КОЛЕБАНИЙ*

Методические указания к лабораторной работе по дисциплине «Теория колебаний и волн» для студентов специальности I-38 02 03 «Техническое обеспечение безопасности» всех форм обучения *ИССЛЕДОВАНИЕ МОДУЛИРОВАННЫХ КОЛЕБАНИЙ<br>
Методические указания к дабораторной работе<br>
по дисциплине «Теория колебаний и волн»<br>
для студентов основание безопасности»<br>
«Техническое обеспечение безопасности»<br>
всех форм обуч* 

Минск 2006

УДК 621.371 (075.8) ББК 22.313 я 73 И 85

> С о с т а в и т е л и: Д.В. Гололобов, В.М. Дашенков

**Исследование** модулированных колебаний: Метод. указания к ла-И 85 бораторной работе по дисц. «Теория колебаний и волн» для студ. спец. I-38 02 03 «Техническое обеспечение безопасности» всех форм обуч. /Сост. Д.В. Гололобов, В.М. Дашенков.– Мн.: БГУИР, 2006. – 16 с. **Исследование модулированных колебаний: Метод. указания к лабораторной работе по дисц. «Теория колебаний и волш» для студ. спец.<br>38 02 03 «Технические обеспечение безопасности» всех форм обудив с делодительных колебаниях** 

 В методических указаниях содержатся краткие сведения о модулированных колебаниях, порядок выполнения лабораторной работы при использовании компьютерной программы SAS.

> **УДК 621.371 (075.8) ББК 22.313 я 73**

© Д.В. Гололобов, В.М. Дашенков, составление, 2006 БГУИР, 2006

### **Содержание**

1. Цель работы

2.Краткие теоретические сведения

2.1. Амплитудно-модулированные колебания

2.2. Колебания с угловой модуляцией

2.3. Спектр колебаний с угловой модуляцией

3. Порядок выполнения работы

3.1. Ознакомление с возможностями программы ПЭВМ SAS

3.2. Исследование АМ-колебания.

3.3. Исследование спектральных характеристик колебаний

*Библиотека БГУИР*

с угловой модуляцией.

3.4. Исследовать влияние ограничения спектра на искажение формы колебания с угловой модуляцией.

4. Содержание отчёта

5. Контрольные вопросы

Литература

### 1. Цель работы

1. Исследовать спектральные характеристики амплитудно-модулиро-ванных колебаний.

2. Исследовать трансформацию спектрального состава колебаний с угловой модуляцией при изменении задающих параметров модуляции.

3. Изучить векторное представление спектров модулированных колебаний.

#### 2. Краткие теоретические сведения

Модуляция - это процесс принудительного изменения параметров высокочастотного колебания по закону низкочастотного.

Рассматривая обобщенную модель модулированного колебания

$$
a(t)=A(t)\cos(w_0t+q(t))=A(t)\cos(y(t)),
$$

 $(1)$ 

где A(t) — амплитуда (огибающая);

 $q(t)$  — фазовая составляющая:

 $y(t)$ — полная фаза радиоколебания,

можно выделить три варианта модуляции:

1) амплитудную (АМ), – при которой изменению во времени подвергают амплиту- $\Delta y$  A(t), а угловая компонента  $V(t)$  остается постоянной;

2) угловую (УМ), – когда изменению подвергается полная фаза  $y(t)$ , а амплитуда остается постоянной:

3) смешанную (СМ), - при которой изменяется и амплитуда A(t) и полная фаза  $\mathbf{y}(t)$ .

### 2.1. Амплитудно-модулированные колебания

Рассмотрим АМ-колебание с тональной модуляцией, когда низкочастотное колебание изменяется по закону

$$
A(t) = A_0 + \Delta A \cos(\Omega t + j_0).
$$
 (2)

Частота высокочастотного (несущего) колебания должна быть велика по сравнению с наивысшей частотой спектра передаваемого сообщения. Необходимо также, чтобы ширина спектра сообщения была мала по сравнению с несущей частотой щ. В этом случае колебание трактуется как узкополосный процесс. Пусть высокочастотное колебание имеет гармоническую форму

 $S<sub>PI</sub>(t)=A<sub>0</sub>cos(w<sub>0</sub>t+q<sub>0</sub>)$ .

С учетом (1) и (2) АМ-колебание может быть представлено как

$$
a(t) = A_0 \left[ 1 + \text{M}\cos(\Omega t + j_0) \right] \cos(w_0 t + q_0), \tag{3}
$$

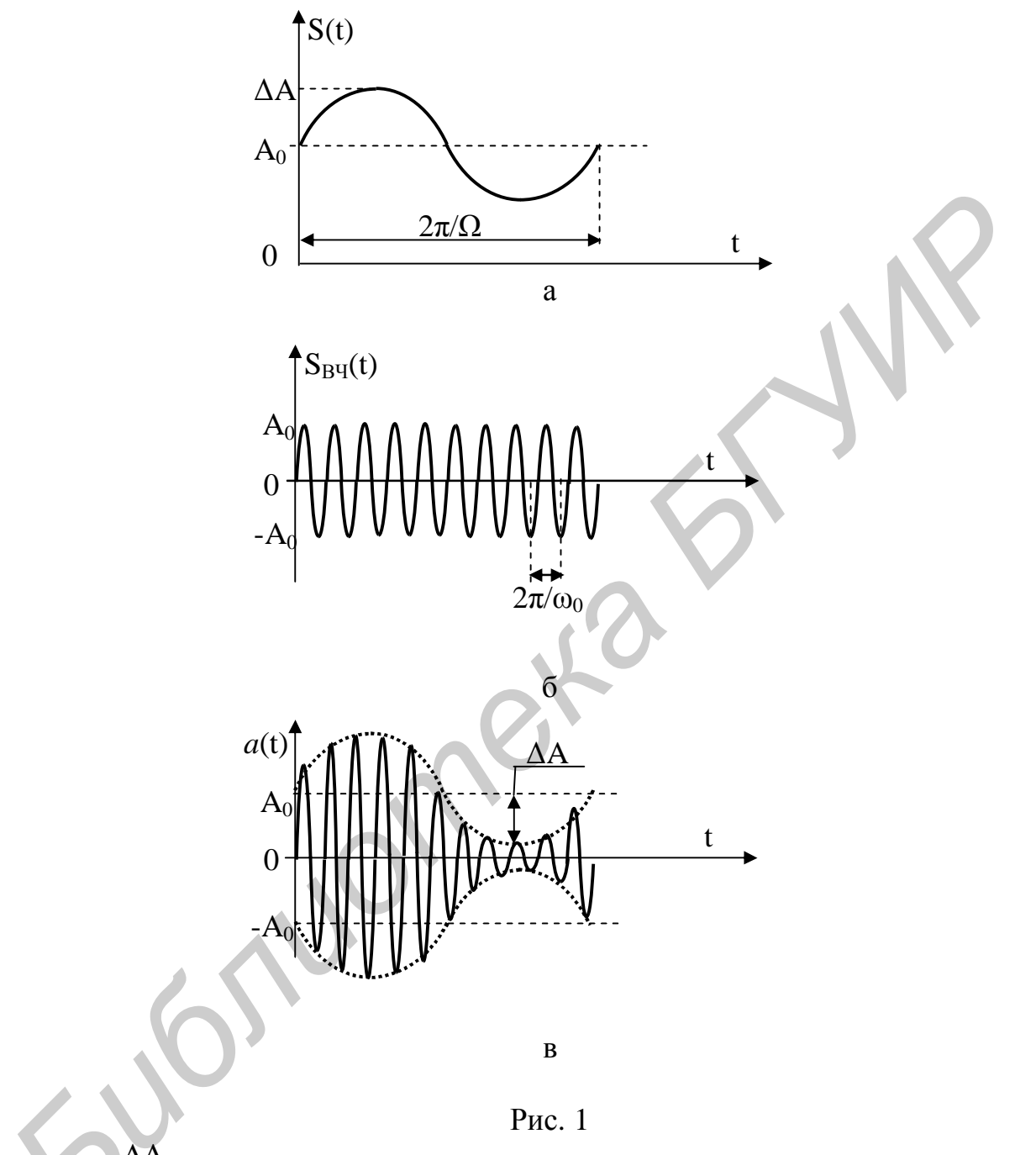

- коэффициент глубины амплитудной модуляции, определяемый создесь М=  $\overline{A_{\alpha}}$ отношением амплитуд управляющего  $\Delta A$  и несущего  $A_0$  колебаний. М может быть определен более простым способом по осциллограмме. Если

$$
A_{max} = A_0 + \Delta A = A_0 (1 + M),
$$

$$
A_{\min} = A_0 - \Delta A = A_0 (1 - M),
$$
  

$$
M = \frac{A_{\max} - A_{\min}}{A_{\max} + A_{\min}} 100\% .
$$
 (4)

Для анализа коэффициента модуляции обратимся к рис. 2.

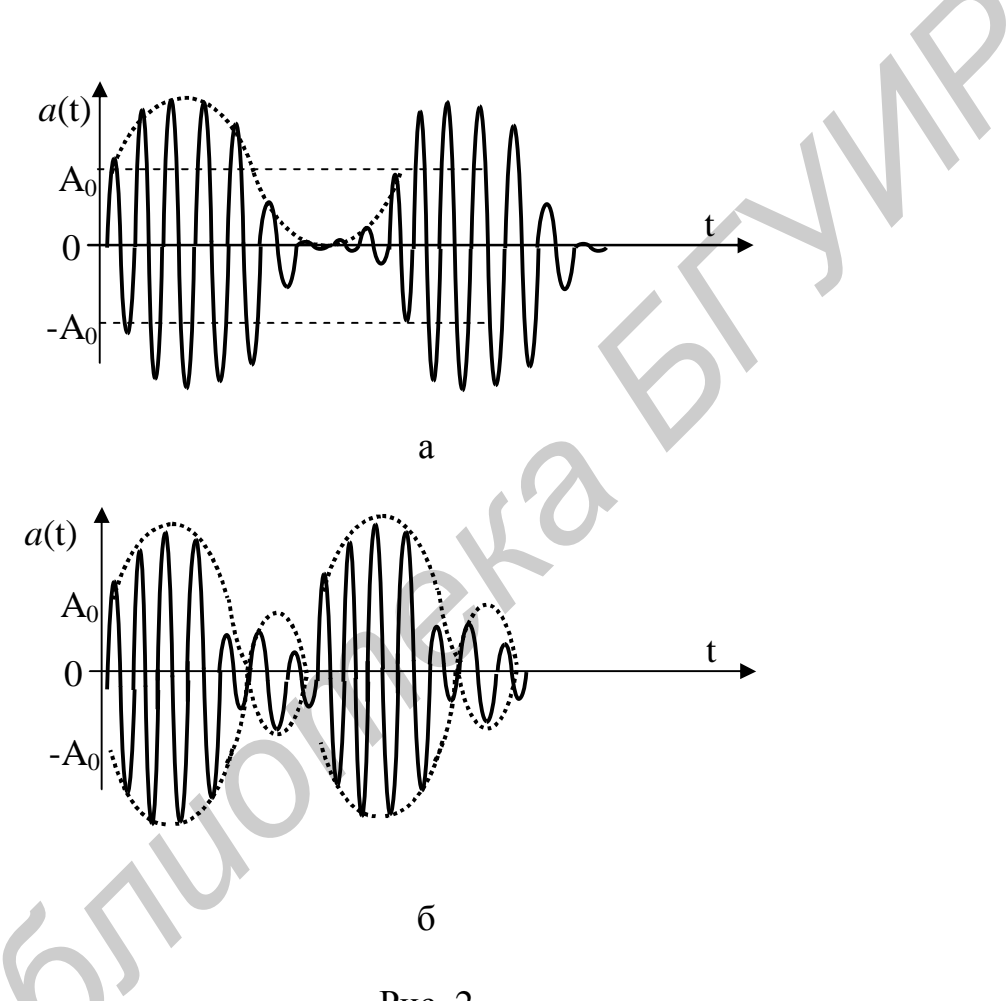

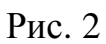

Рис. 1-б соответствует немодулированному колебанию, когда  $M = 0$ ; рис. 1, а - модуляции от 0,1 до 0,99, а рис. 2, а - 100%-ной модуляции. Когда  $\Delta A > A_0$  (рис. 2, б), - коэффициент модуляции больше единицы, что соответствует эффекту перемодуляции.

Преобразуем выражение (3) без учета начальных фаз  $j_{0}$  и  $u_{0}$ :

$$
a(t) = A_0 \cos w_0 t + A_0 M \cos \Omega t \cos w_0 t = A_0 \cos w_0 t + \frac{1}{2} A_0 M \cos (w_0 + \Omega) t + \frac{1}{2} A_0 M \cos (w_0 - \Omega) t.
$$
\n(5)

тогда

Из (5) видно, что спектр АМ-колебания имеет три спектральные составляющие (рис.3): одну с амплитудой  $A_0$  и частотой  $W_0$ , а также две боковые составляющие с одинаковыми амплитудами  $\frac{A_0 M}{2}$ , отстоящими от несущей слева  $w_0$ - $\Omega$  и справа  $W_0 + \Omega$ .

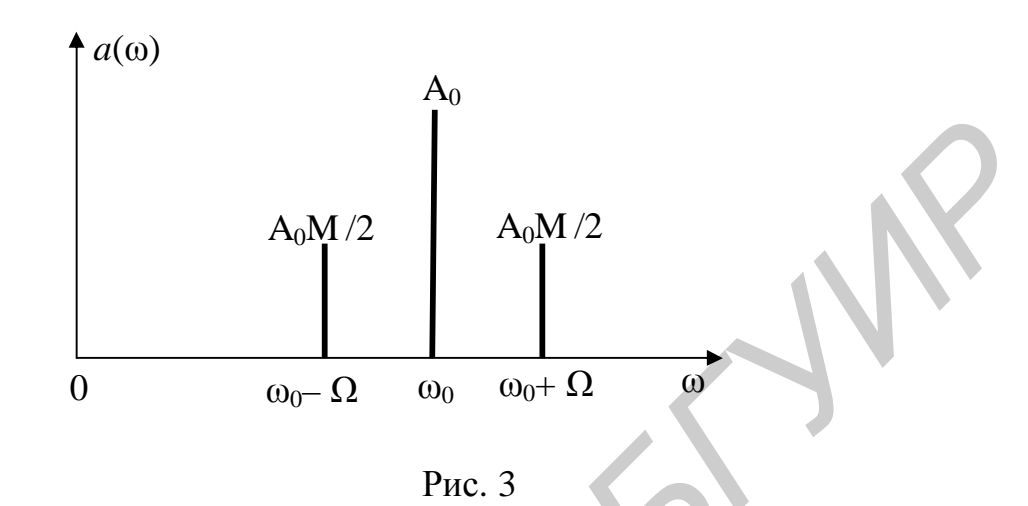

Таким образом, ширина спектра колебания с тональной амплитудной модуляцией определяется частотой модулирующего колебания

$$
\Pi_{\text{an}}^{\text{T}} = 2\Omega \,. \tag{6}
$$

Рассмотрим случай, когда в качестве модулирующего используется бигармоническое колебание

$$
S(t) = S_1 \cos \Omega_1 t + S_2 \cos \Omega_2 t, \qquad (7)
$$

тогла

$$
f(t) = A_0 \left[ 1 + M_1 \cos \Omega_1 t + M_2 \cos \Omega_2 t, \right] \cos w_0 t, \qquad (8)
$$

 $\frac{\Delta A_2}{A_0}$  — парциальные коэффициенты глубины модуляции.  $H M_2$ где  $M_1$ 

Ясно, что спектр будет содержать пять составляющих (рис. 4), а ширина спектра определяется наивысшей частотой управляющего колебания

$$
\Pi_{\text{am}}^{\text{A}} = 2\Omega_2, \quad \Omega_2 > \Omega_1. \tag{9}
$$

Если в качестве модулирующего используется полигармоническое колебание

$$
S(t) = \sum_{n} S_n \cos \Omega_n t, \qquad (10)
$$

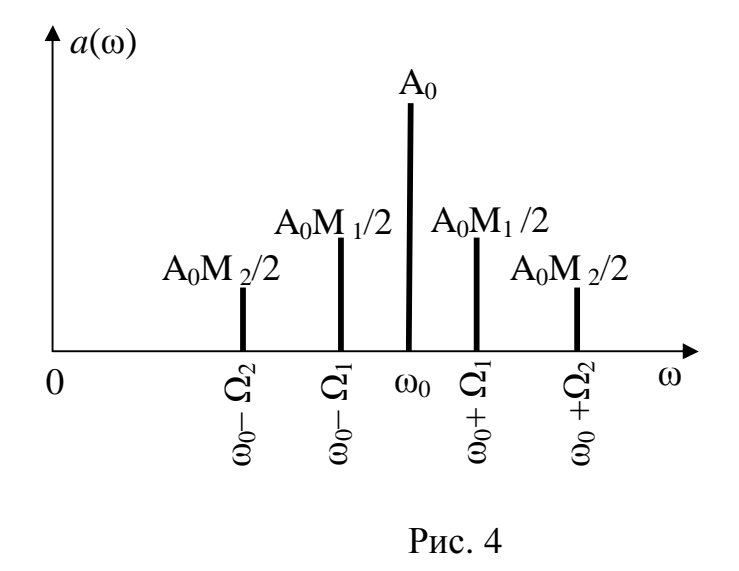

то ширина спектра определяется максимальной частотой управляющего колебания  $\Pi_{\text{an}}^{\text{II}} = 2\Omega_{\text{max}}$ ,  $(11)$ 

а количество спектральных линий в спектре модулированного колебания как

$$
m=1+2n,
$$

и амплитуды боковых составляющих определяются парциальными коэффициентами модуляции М<sub>n</sub>.

Поскольку количество спектральных линий, отстоящих от несущей слева и справа может быть достаточно большим, то набор линий, отстоящих справа от несущей, называется верхней боковой полосой (ВБП), а слева — нижней боковой полосой (НБП) (рис.5).

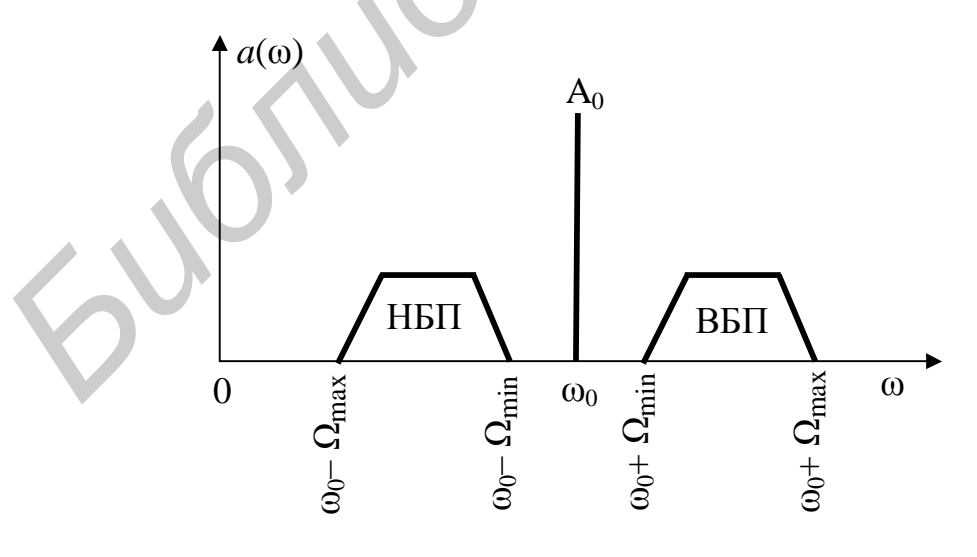

Рис. 5

#### 2.2. Колебания с угловой модуляцией

Согласно обобщенной модели радиосигнала для колебаний с угловой модуляцией амплитуда остается неизменной, а угловая компонента  $\mathbf{v}(t)$  изменяется во времени.

Для гармонического колебания набег полной фазы в конечный промежуток времени определяется как

$$
\Delta y = y(t_2) - y(t_1) = w_0(t_2 - t_1) = w_0 \Delta t. \qquad (12)
$$

При этом скорость изменения фазы может быть определена как отношение набега Ду к длительности временного промежутка Дt. Когда процесс изменяется во времени, необходимо перейти к интегральному и дифференциальному соотношениям

$$
y(t) = \int_{0}^{t} w(t) dt,
$$
  
\n
$$
w(t) = \frac{dy(t)}{dt},
$$
\n(13)

где  $t_1 = 0$  и  $t_2 = t$  – начальный и конечный моменты времени рассматриваемого промежутка времени. Из данных выражений следует, что изменение частоты во времени приводит к изменению фазы по закону интеграла, а изменение фазы во времени приводит к изменению мгновенной частоты по закону производной. Это положение определяет взаимосвязь между частотой и фазой, равно как и связь между двумя разновидностями угловой модуляции - частотной и фазовой.

Для уяснения различия между ЧМ и ФМ рассмотрим случай модуляции гармоническим управляющим колебанием. Пусть частота изменяется по закону (рис.  $6, a)$ 

$$
w(t) = w_0 + \Delta w \sin \Omega t, \qquad (14)
$$

где  $w_0$  и  $\Omega$  – частоты несущего и модулирующего колебания (как и в случае AM);  $\Delta w = w_{\text{max}} - w_0$  характеризует максимальное отклонение частоты от ее среднего значения и называется девиацией частоты. При сравнении с АМ оказывается, что девиация частоты пропорциональна амплитуде модулирующего колебания

$$
\Delta w = k_1 \Delta A, \tag{15}
$$

где  $k_1$  — коэффициент пропорциональности (если  $\Delta A \rightarrow B$ , то  $k_1 \rightarrow \frac{H}{R}$ ).

В результате частотной модуляции высокочастотного колебания (рис. 6, 6) его амплитуда остается постоянной, а период (частота) изменяется по закону задающего колебания (рис. 6, в).

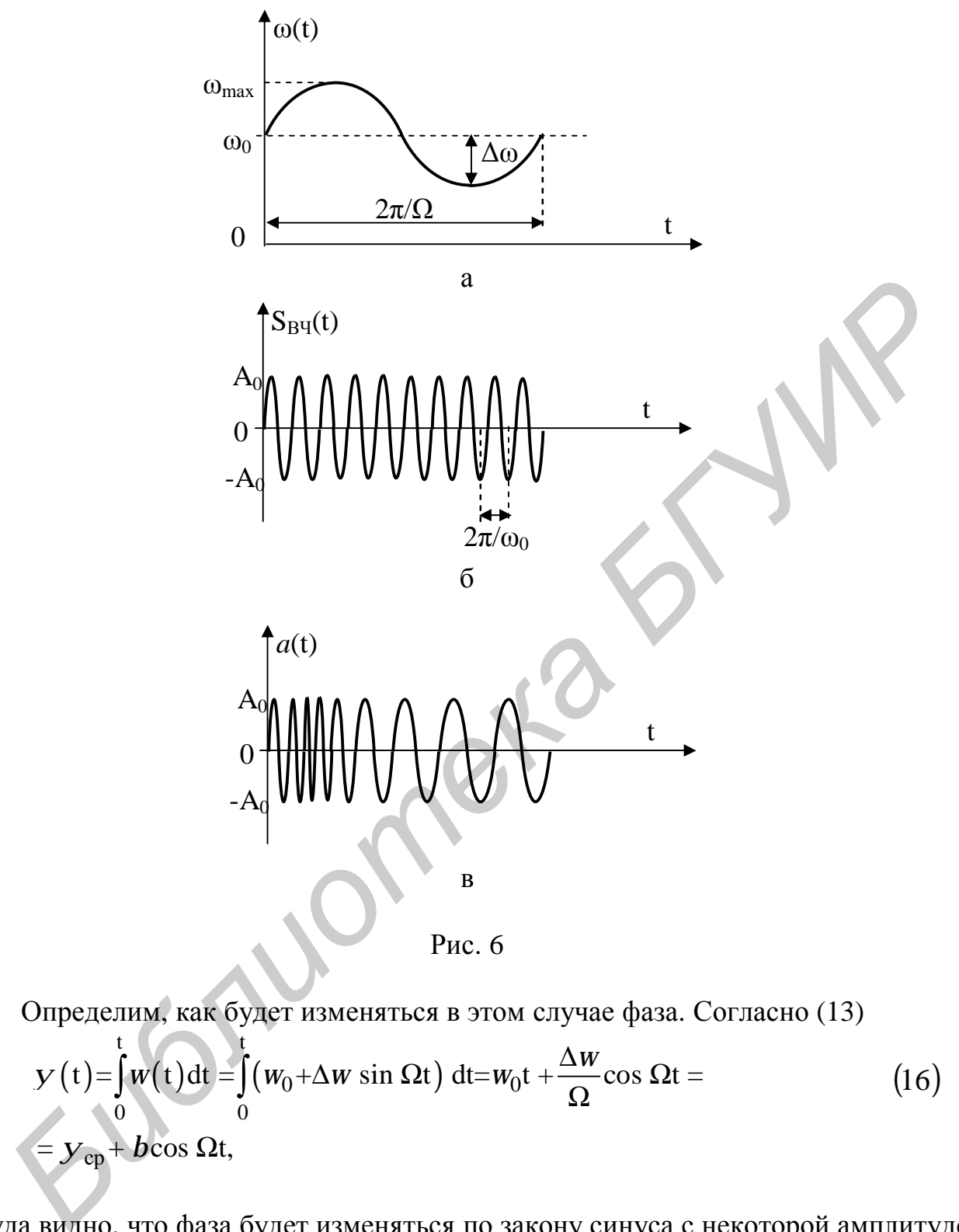

Рис. 6

Определим, как будет изменяться в этом случае фаза. Согласно (13)

$$
y(t) = \int_{0}^{t} w(t) dt = \int_{0}^{t} (w_0 + \Delta w \sin \Omega t) dt = w_0 t + \frac{\Delta w}{\Omega} \cos \Omega t =
$$
  
=  $y_{cp} + b \cos \Omega t$ , (16)

откуда видно, что фаза будет изменяться по закону синуса с некоторой амплитудой (рис. 7)

$$
b = \frac{\Delta w}{\Omega} = k_2 \Delta A, \qquad (17)
$$

называемой индексом угловой модуляции (девиацией фазы относительно некоторой средней фазы У<sub>ср</sub>), который пропорционален амплитуде модулирующего ко-

лебания;  $k_2$  – коэффициент пропорциональности (если  $\Delta A \rightarrow B$ , то  $k_2 \rightarrow \frac{1}{R}$ ).

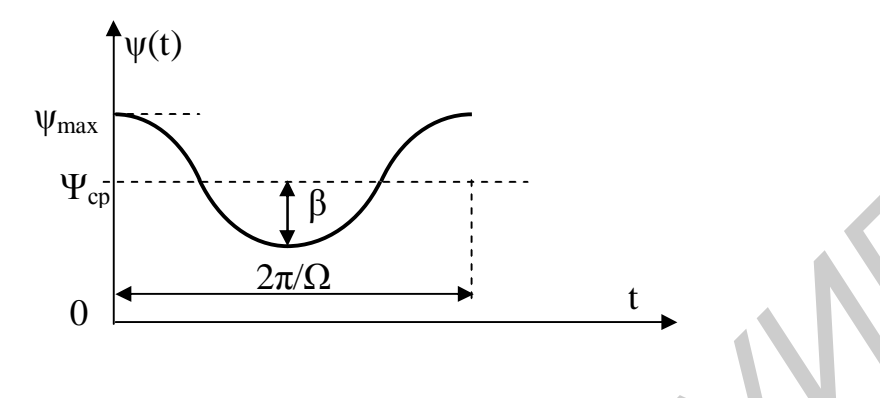

Рис. 7

Тогда выражение, описывающее радиоколебание с ФМ можно записать в виде  $(pnc. 6, B)$ 

$$
a(t) = A_0 \sin(w_0 t + b \cos \Omega t). \tag{18}
$$

Различие между частотной и фазовой модуляцией проявляется при изменении частоты модуляции:

- при ЧМ девиация частоты пропорциональна амплитуде модулирующего колебания и не зависит от  $\Omega$  (рис. 8, а);

- при ФМ индекс угловой модуляции пропорционален амплитуде модулирующего и не зависит от  $\Omega$  (рис. 8, 6).

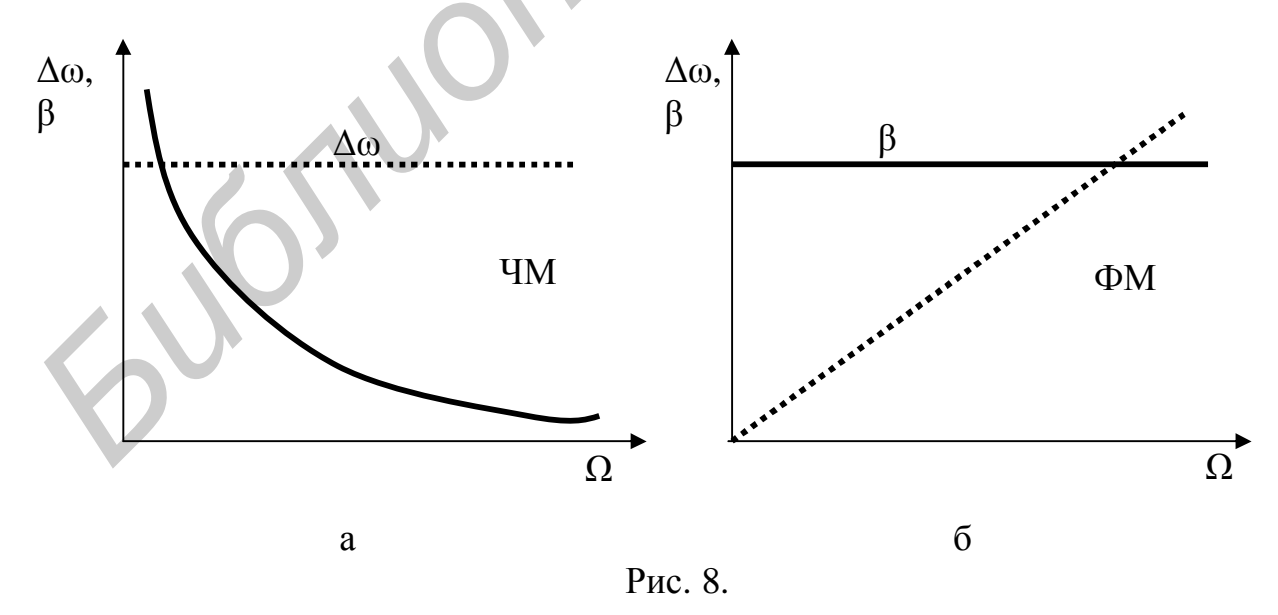

Поскольку при ЧМ индекс угловой модуляции в обратно пропорционален  $\Omega$ , то в убывает с ростом частоты модулирующего колебания (рис. 8, а). При ФМ

в остается постоянной, а девиация прямо пропорциональна  $\Omega$ , поэтому она линейно возрастает с ростом  $\Omega$  (рис. 8, б).

#### 2.3. Спектр колебаний с угловой модуляцией

При гармоническом управляющем колебании спектр колебания с угловой модуляцией определяется выражением

$$
a(t)=A_0\bigg\{I_0(b)\sin w_0t+\sum_{n=-\infty}^{\infty}I_n(b)\bigg[\sin(w_0+n\Omega)+(-1)^n\sin(w_0-n\Omega)\bigg]\bigg\},\qquad (19)
$$

здесь  $I_n(b)$  – функция Бесселя первого рода *n*-го порядка. Таким образом, спектр колебания с УМ в обшем случае содержит бесконечное число боковых составляющих  $W_0 \pm n\Omega$ .

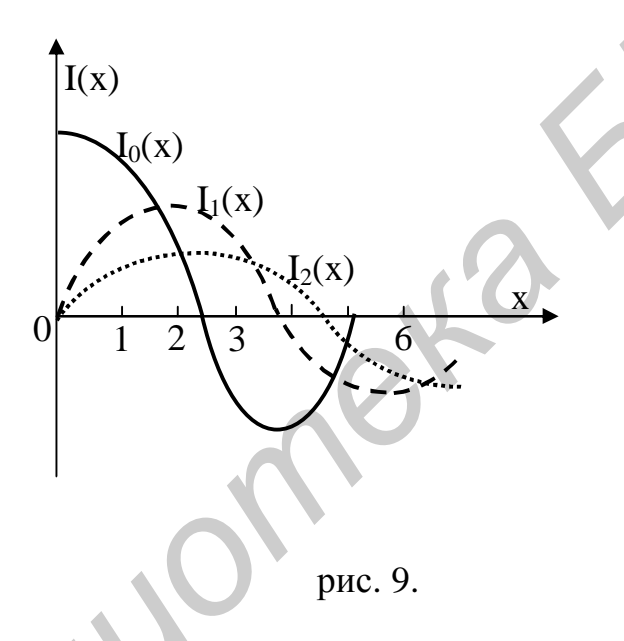

На практике же обычно учитывается  $b + 1 + \sqrt{b}$  боковых составляющих при значениях  $0 < b < 25$ , а практически учитываемая ширина спектра определяется как

$$
\Pi_{\text{yM}}^{\text{T}} = 2\Omega\left(\boldsymbol{b} + 1 + \sqrt{\boldsymbol{b}}\right). \tag{20}
$$

Следовательно, при в << 1 ширина спектра  $\Pi_{\text{vm}} = 2\Omega$  и отличается от АМ-сигнала лишь изменением фазы левой боковой составляющей на 180°. При значениях  $0,5 \le b \le 1$  появляется вторая пара боковых и П<sub>ум</sub> = 4Ω, для 1<br/>  $0.5 \le b \le 1$  П<sub>ум</sub> = 6Ω и т. д. При больших значениях  $b \gg 1$  ширина спектра определяется и близка к удвоенному значению девиации частоты

$$
\Pi_{\text{ym}} = 2\Omega \frac{\Delta w}{\Omega} + 2\Omega \approx 2\Delta w. \tag{21}
$$

Заметим, что при малых индексах модуляции (быстрая модуляция  $\Delta w \ll \Omega$ ) радиоколебание является узкополосным, а при больших индексах (медленная модуляция  $\Delta w \gg \Omega$ ) – широкополосным.

Ограничение реального спектра колебания с УМ приводит к смешанной модуляции, при которой помимо угловой компоненты радиоколебания изменяется и амплитуда. При этом, чем больше ограничение спектра, тем больше проявляется "паразитная" амплитудная модуляция.

Приведенные сведения о практически учитываемой ширине спектра УМсигналов справедливы и для негармонического сигнала.

#### 3. Порядок выполнения работы

#### 3.1. Ознакомление с возможностями программы ПЭВМ SAS.

Используя «Help» ознакомиться с основными опциями и командами програм-MЫ.

#### 3.2. Исслелование АМ-колебания.

3.2.1. Используя команду «F» выбрать из библиотеки колебаний файл «АМОД». Для этого в строке ВЫЗВАТЬ набрать имя файла и после подсветки МЕНЮ нажать букву «P» (Plot -рисовать).

3.2.2. Зарисовать вид колебания и перемещая курсор определить его парамет $p_{\text{LI}}$ :

- максимального значения амплитуды  $A_{max}$ , B;

- минимального значения амплитуды A<sub>min</sub>, B;

- частоту высокочастотного колебания  $f_0$ , к $\Gamma$ ц;

- частоту модулирующего колебания F, кГц.

3.2.3. Определить коэффициент амплитудной модуляции по формуле (4).

3.2.4. Используя команду «А» зарисовать спектр колебания. При этом в верхнем правом окне при перемещении курсора отображаются значения нормированной амплитуды и частоты. Для определения истинного значения амплитуды следует определить максимальную амплитуду C<sub>max</sub> (нажать функциональную клавишу  $F2$  и в центральном верхнем окне появится значение  $C_{\text{max}}$ ).

3.2.5. Определить ширину спектра АМ-колебания. Сравнить результаты п. 3.2.3 с рассчитанным по спектру коэффициентом модуляции. Сделать выводы.

3.2.6\*. Исследовать векторное представление спектра АМ-колебания. Вызвать файл «АМ». При этом во временном окне появится спектр АМ, изображенный в виде трех  $d$ -функций.

Необходимо помнить, что для реализации данного компьютерного эксперимента применяется теорема дуальности, позволяющая производить взаимную замену времени и частоты.

Нажать клавишу «С». При этом в правой верхней части рабочего окна монитора отображается огибающая колебания. После использования команды «V» (или «Z») в левой части экрана появляется векторное изображение спектра колебания. Применяя «→», «←», можно наблюдать трансформацию общего вектора колебания при перемещениях векторов, соответствующих боковым составляющим. Для более плавного перемещения векторов используются  $Ctrl + \rightarrow \leftarrow$ .

#### 3.3. Исследование спектральных характеристик колебаний с угловой модуляцией.

3.3.1. Вызвать из библиотеки колебаний файл «РМВ 2», используя клавишу  $\langle \langle F \rangle \rangle$ .

3.3.2. Зарисовать действительную часть спектра (команда «А»), АЧХ- и ФЧХ-колебания - команда «С». Записать амплитудные значения всех спектральных составляющих спектра.

3.3.3. Определить ширину спектра колебания по формуле (20). Сравнить результаты п. 3.3.2 с полученными данными. Сделать выводы.

3.3.4. Вызвать файл «*FMB1*». Повторить действия п. 3.3.2, 3.3.3.

3.3.5. Исследовать спектр колебания файла «*FMB2`4*». Повторить п. 3.3.2. В выводах отобразить особенности спектра колебания.

3.3.6. Исследовать спектр колебания файла «*PMB10*». Повторить п. 3.3.2. В выводах отобразить особенности спектра колебания.

3.3.7\*. Исследовать векторное представление колебаний с угловой модуляцией. Используя файл «FMV», повторить действия п. 3.2.6\*.

#### 3.4. Исследовать влияние ограничения спектра на искажение формы колебания с угловой модуляцией.

3.4.1. Используя команду «I» с помощью функциональных клавиш F1, F2, F3, установить произвольную, непериодическую дельта-функцию.

\*Пункты со звездочкой выполняются по указанию преподавателя.

3.4.2. Во временном окне «нарисовать» спектр колебания с несущей и отстоящих от нее справа и слева четырьмя боковыми составляющими, причем слева у составляющих чередуется знак, начиная с первой от несущей.

3.4.3. Осуществить просмотр огибающей колебания (клавиша «С»), затем перейти к векторному анализу спектра  $-\ll V$ » (или  $\ll Z$ »).

3.4.4. Нажать цифру 9. Зарисовать траекторию конца суммарного вектора и зафиксировать угол, определяющий сектор качания вектора.

3.4.5. Удалить одну крайнюю пару боковых составляющих. Повторить п. 3.4.3, 3.4.4.

3.4.6. Удалить ещё одну крайнюю пару боковых спектральных линий. Повторить п. 3.4.3, 3.4.4. Определить уровень паразитной амплитудной модуляции по сравнению с п. 3.4.3.

3.4.7. Сделать выводы по п. 3.4.3-3.4.6.

#### 4. Содержание отчёта

1. Цель работы.

2. Результаты исследований.

#### Рекомендации:

А. Графики спектров располагать рядом справа от колебания, изображённого во временной области.

Б. Строго следить за размерностью по осям абсцисс и ординат, указывая их через запятую, после обозначения соответствующей величины.

В. Графики с фазовыми характеристиками располагать строго под амплитудными, придерживаясь соответствия частотам первого.

3. Выволы.

Рекомендуется делать выводы после каждого пункта выполнения работы. Выводы должны быть конкретными, с пояснениями проведенных исследований, а не только констатирующими ход и действия выполнения работы.

#### 5. Контрольные вопросы

- 1. Что такое модуляция?
- 2. Какие виды модуляции существуют? В чем их различия?
- 3. Как выглядит спектр АМ-колебания?

4. Что такое коэффициент амплитудной модуляции? Какие значения он может принимать?

5. Изобразить спектр АМ-колебания, если модулирующее колебание представляет собой сумму трех гармонических составляющих с амплитудами  $A_1=0,5A_0, A_2=0,4A_0$  и  $A_3=0,5A_0$  и частотами  $F_1>F_2F_3$ .

6. Определите парциальные коэффициенты модуляции по спектру вопроса 5.

- 7. Определите ширину спектра АМ колебания по данным вопроса 5.
- 8. Что такое эффект перемодуляции?
- 9. Что такое верхняя и нижняя боковые полосы АМ-колебания?
- 10. Как связаны между собой частота и полная фаза?
- 11. Что такое индекс угловой модуляции?
- 12. Что такое девиация частоты?
- 13. В чем состоит различие частотной и фазовой модуляций?

14. Запишите выражение для определения спектрального состава колебания с угловой модуляцией.

15. Как определяется практически учитываемая ширина спектра УМколебания?

16. Определите девиацию, частоту и ширину спектра колебания, если заданы модулирующая частота F=10 кГц и индекс модуляции в=5.

17. По какому закону будет изменяться частота, если фаза изменяется по прямоугольному закону?

18. Что такое быстрая модуляция?

19. Что такое медленная модуляция?

20. Определите количество спектральных линий, если индекс модуляции равен 50.

21. Изменится ли ширина спектра АМ, ЧМ и ФМ, если в 4 раза изменить амплитуду модулирующего колебания?

22. Изменится ли ширина спектра АМ, ЧМ и ФМ, если одновременно уменьшить в 4 раза амплитуду модулирующего колебания и увеличить его частоту в 2 раза?

23. При каких значениях индекса модуляции обнуляется несущая спектра колебания? Почему?

24. При каких значениях индекса модуляции обнуляется первая пара боковых составляющих спектра колебания? Почему?

25. При каких значениях индекса модуляции обнуляется вторая пара боковых составляющих спектра колебания? Почему?

26. Как будет изменяться фаза колебания, если частота изменяется по пилообразному закону?

27. В чем состоит отличие спектров АМ-колебания с М=0,2 и ЧМ-колебания с индексом  $B = 0.2$ ?

28. Что такое паразитная амплитудная модуляция?

29. Приведите векторные диаграммы для АМ и ЧМ с индексом в << 1 при тональной модуляции.

### Литература

1. Гоноровский И.С. Радиотехнические цепи и сигналы. -М.: Сов. радио, 1977.

2. Баскаков С.И. Радиотехнические цепи и сигналы. –М.: Высш. шк., 1988.

3. Дашенков В.М. Спектральный анализ и синтез сигналов. Ч. 2. Модулированные колебания. -Мн.: БГУИР, 2005.

Св. план 2006, поз. 93

Учебное издание

## **ИССЛЕДОВАНИЕ МОДУЛИРОВАННЫХ КОЛЕБАНИЙ**

Методические указания к лабораторной работе по дисциплине «Теория колебаний и волн» для студентов специальности I-38 02 03 «Техническое обеспечение безопасности» всех форм обучения **IICC.JIE. ДОВАНИЕ МОДУЛИРОВАННЫХ КОЛЕБАНИЙ**<br>
Meroдические указания к лабораторной работе<br>
по дисциплине «Теория копебаний в волн»<br>
для студентов специальности 1-38 02 03<br>
«Техническое обеспечение безопасности»<br>
всех форм

Составители: **Гололобов** Дмитрий Владимирович, **Дашенков** Виталий Михайлович

Редактор Т.Н. Крюкова

Подписано в печать Формат 60х84 1/16. Бумага офсетная. Гарнитура «Таймс». Печать ризографическая. Усл. печ. л. Усл. печ. л. Уч.-изд. л. 0.7.  $T$ ираж 100 экз. Заказ № 8.

Издатель и полиграфическое исполнение: Учреждение образования «Белорусский государственный университет информатики и радиоэлектроники» ЛИ №02330/0056964 от 01.04.2004. ЛП №02330/0131518 от 30.04.2004. 220013, Минск, П. Бровки, 6